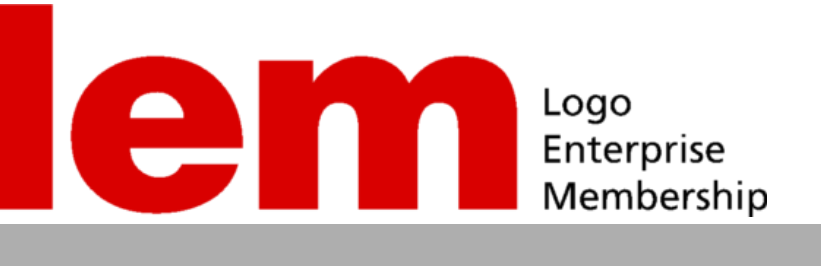

# SÜREKLI GELIŞEN YAZILIM VE FONKSIYONLAR

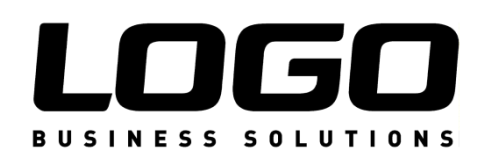

2011

## **LEM ile Yazılımınız Her Zaman Güncel...**

**Sürekli gelişen yazılım ve yeni fonksiyonlar Sadece fonksiyonalitede değil, yasal mevzuatta da sürekli değişiklikler LEM ile gelen maliyet avantajı**

#### **LEM nedir?**

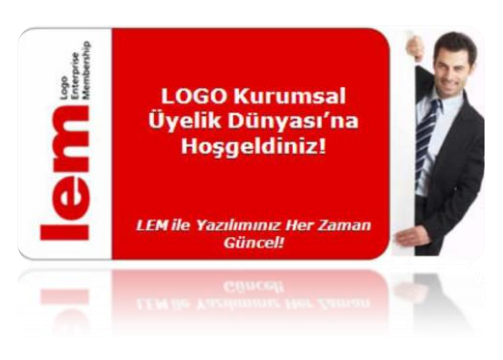

**LEM sadece GO Plus, Tiger Plus, Tiger Enterprise, Bordro Plus ve IK ürün kullanıcılarının yararlanabileceği ayrıcalıklı bir hizmet anlaşması...**

**LEM** (LOGO Enterprise Membership), LOGO kullanıcılarına güncel yasal mevzuata tam uyum ve yeni geliştirilen tüm standart özelliklerden ücretsiz olarak yararlanmayı garanti altına alan bir üyelik sistemidir. LEM, LOGO ile kurumsal işbirliğinizi stratejik bir platformda devam ettirmek ve sisteminizin sağlıklı biçimde

çalışmasını güvence altına almak için önemli bir avantajdır.

#### **LEM'e üye olmak neler kazandırır?**

- Sahip olduğunuz tüm modüllerin ücretli sürüm değişikliklerini ücretsiz alma hakkı
- Tüm kanuni değişiklikleri içeren sürümler

**LEM ile LOGO kullanıcıları bütün ek özelliklerden, değişiklik paketlerinden ve güncellemelerden ücretsiz olarak faydalanıyor...**

- LEM üyeliği 1 yıllık dönemi kapsamaktadır.
- LEM sahip olduğunuz tüm modüllerini içerecek şekilde yapılan bir anlaşmadır.
- LEM anlaşmasını dilediğiniz zaman yapabilirsiniz.
- LEM, yasal mevzuat değişikliklerini içeren sürümler de dahil olmak üzere çıkarılacak tüm yeni sürümleri size ücretsiz sağlayor.
- $\checkmark$  İleride ihtiyaç duyacağınız yeni sürümler size LEM paketi içinde çok daha cazip koşullarda sunuluyor.

#### **LEM Avantajı ile;**

**GO Plus, Tiger Plus, Tiger Enterprise, LOGO İnsan Kaynakları ve Bordro Plus kullanıcıları son 1 yıl içerisinde ürünlere eklenen bütün ek özelliklere v[e TTK Modülü'](#page-8-0)ne** *ücretsiz* **sahip oldular.**

- LEM sahibi olmayan kullanıcılarımız sadece hata giderimi (bug fix) sürümlerinden yararlanabilir.
- LEM'i olmayan kullanıcılar versiyon güncellemelerindeki ek özelliklere sahip olamayacağı gibi TTK Modülü, IK Değişiklik Paketleri ve bunlara eklenecek yeni fonksiyonlar için de *ek ücret* ödemeleri gerekiyor.

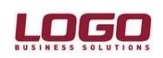

## **LEM Avantajı ile;**

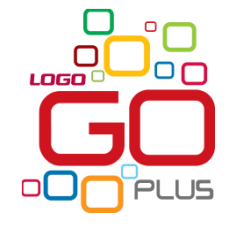

LEM sahibi **GO Plus** kullanıcıları yıllık yalnızca 275 TL karşılığında *34 yeni ek özelliğe* ve *TTK Modülü*'ne ek ücret ödemeden sahip oldular.

*LEM sahibi olmayan kullanıcıların ise yalnızca TTK Modülü için 200TL+KDV ücret ödemesi gerekiyor.*

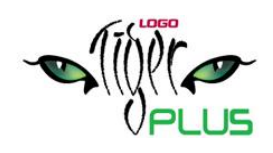

LEM sahibi 10 kullanıcılı **Tiger Plus**'lı bir firma yıllık 2.250 TL ödeyerek *41 yeni ek özelliğe* ve *TTK Modülü*'ne ek ücret ödemeden sahip oldu.

*LEM sahibi olmayan kullanıcıların ise yalnızca TTK Modülü için 1.575TL+KDV ücret ödemesi gerekiyor.*

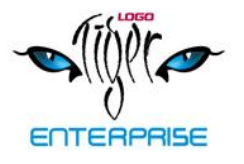

LEM sahibi 50 kullanıcılı **Tiger Enterprise**'lı bir firma yıllık yalnızca 9.500 TL karşılığında *58 yeni ek özelliğe, TTK Modülü, IK 5921 sayılı kanun değişiklik paketi,* ve *IK "6111 Sayılı Torba Kanun" Değişiklik Paketi'*ne ek ücret ödemeden sahip oldu.

*LEM sahibi olmayan kullanıcıların ise yalnızca TTK Modülü, IK 5921 sayılı kanun değişiklik paketi ve IK "6111 Sayılı Torba Kanun" Değişiklik Paketi'ne toplam 9.150 TL ödemeleri gerekiyor ve ek özelliklerden faydalanamıyorlar.* 

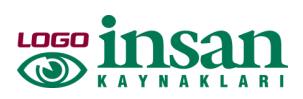

LEM sahibi LOGO IK'lı bir firma yıllık yalnızca 1.950 TL karşılığında **34** *yeni ek özelliğe, TTK Modülü, IK 5921 sayılı kanun değişiklik paketi,* ve *IK "6111 Sayılı Torba Kanun" Değişiklik Paketi'*ne ek ücret ödemeden sahip oldu.

*LEM sahibi olmayan kullanıcıların ise yalnızca TTK Modülü, IK 5921 sayılı kanun değişiklik paketi ve IK "6111 Sayılı Torba Kanun" Değişiklik Paketi'ne toplam 2.200 TL ödemeleri gerekiyor ve ek özelliklerden faydalanamıyorlar.* 

### **LEM ile Kullanıcılarımız Hangi Özelliklere Sahip Oldular?**

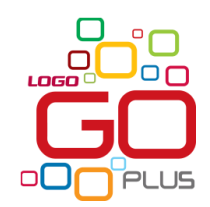

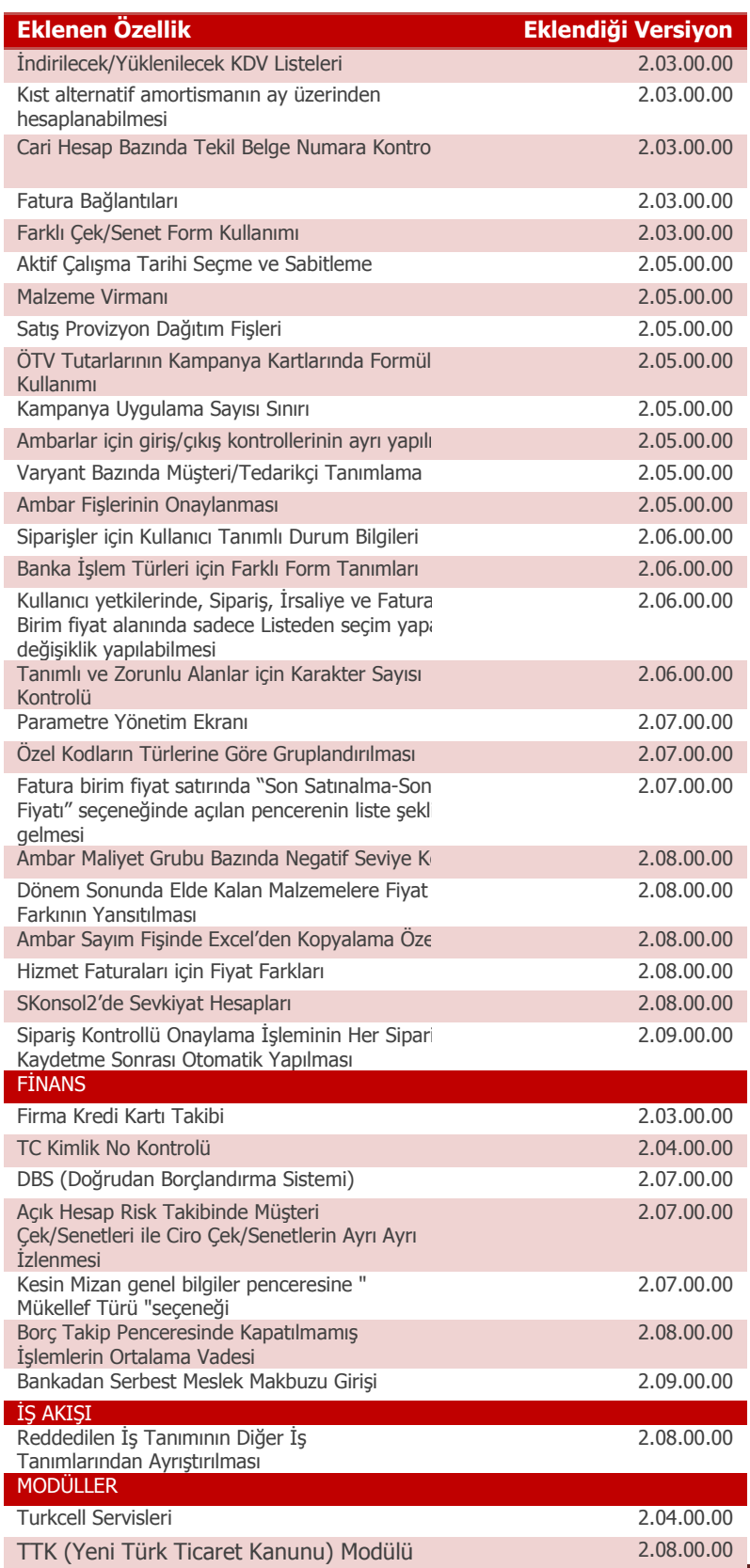

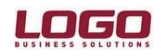

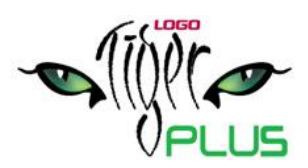

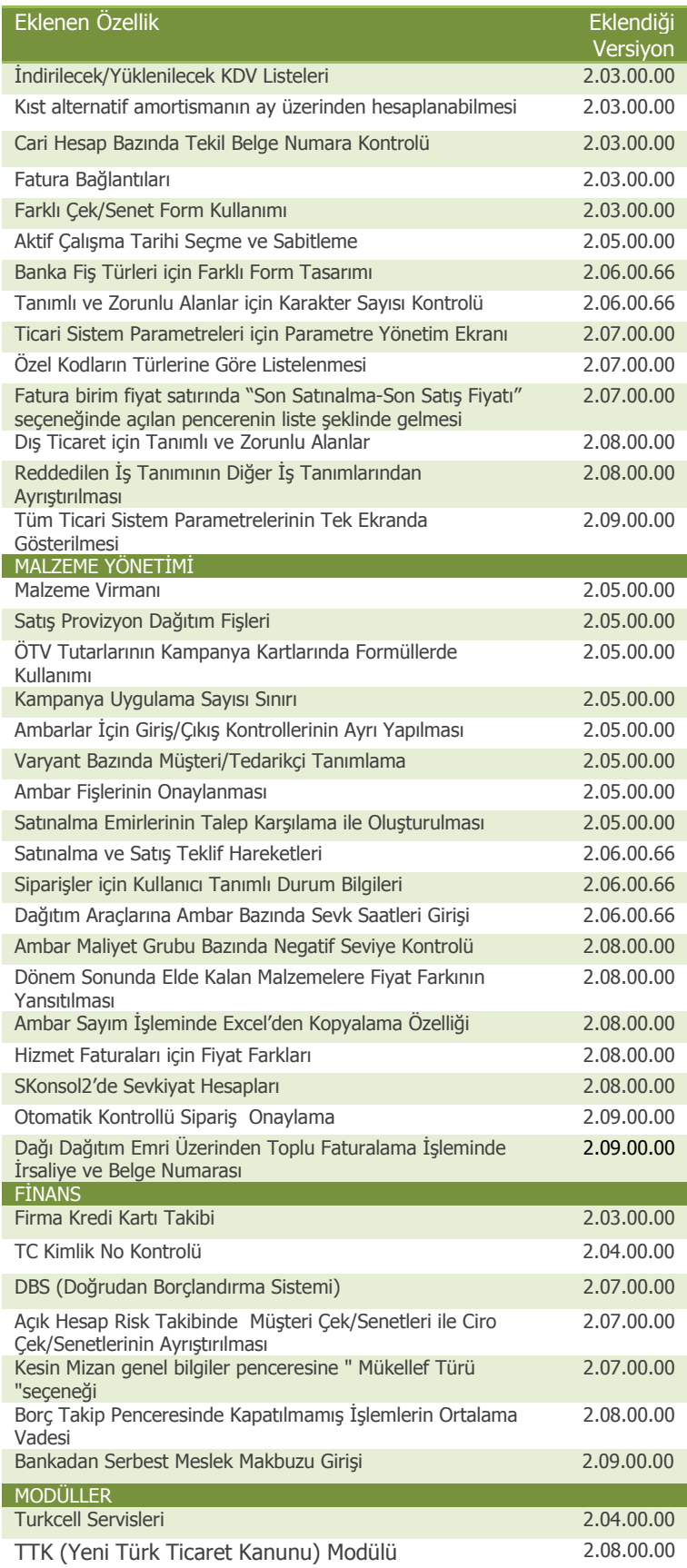

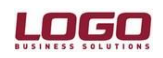

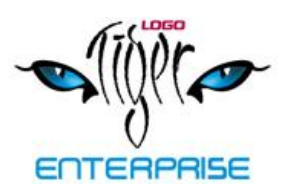

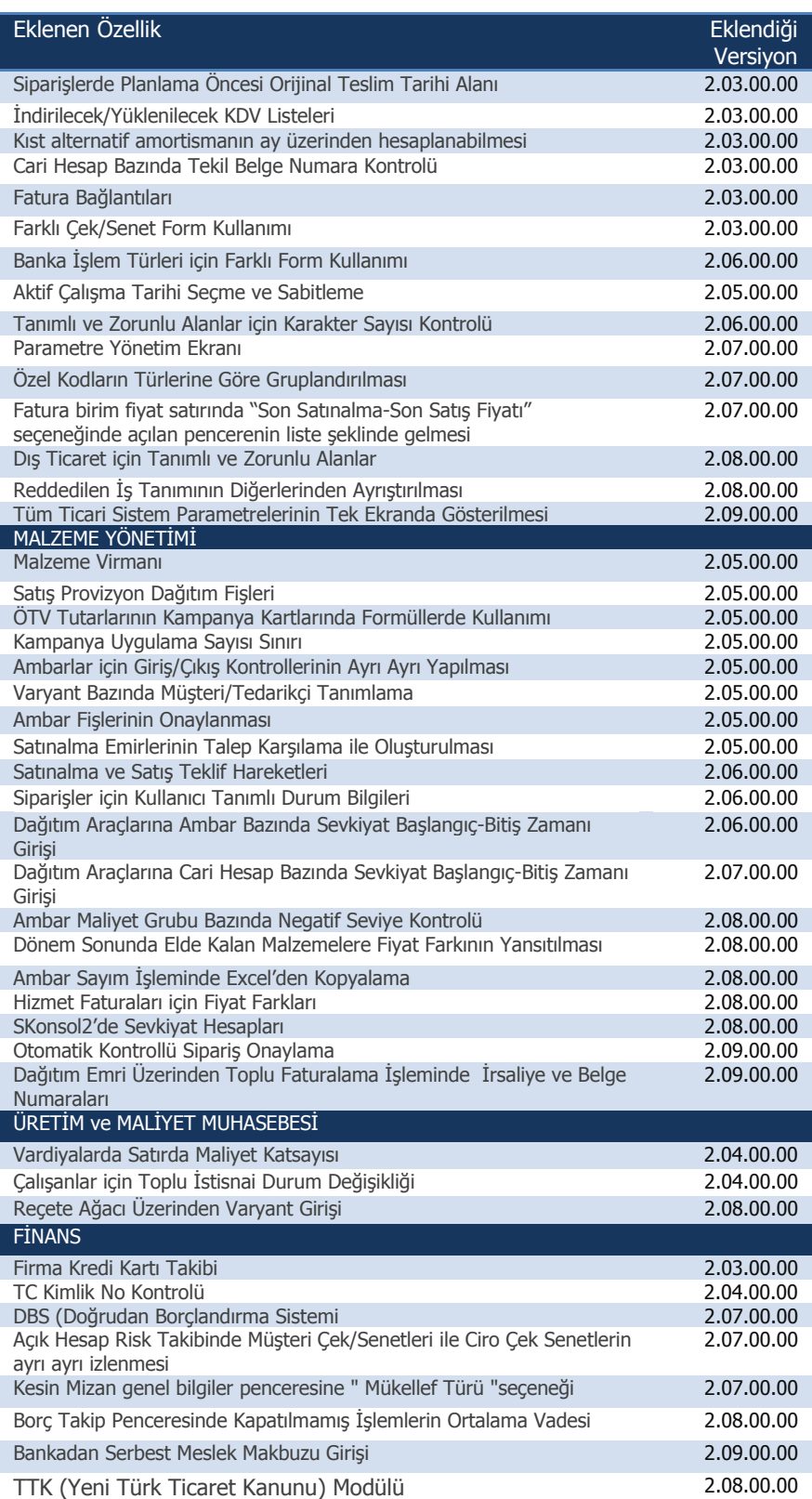

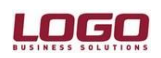

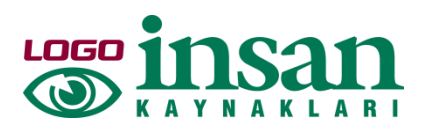

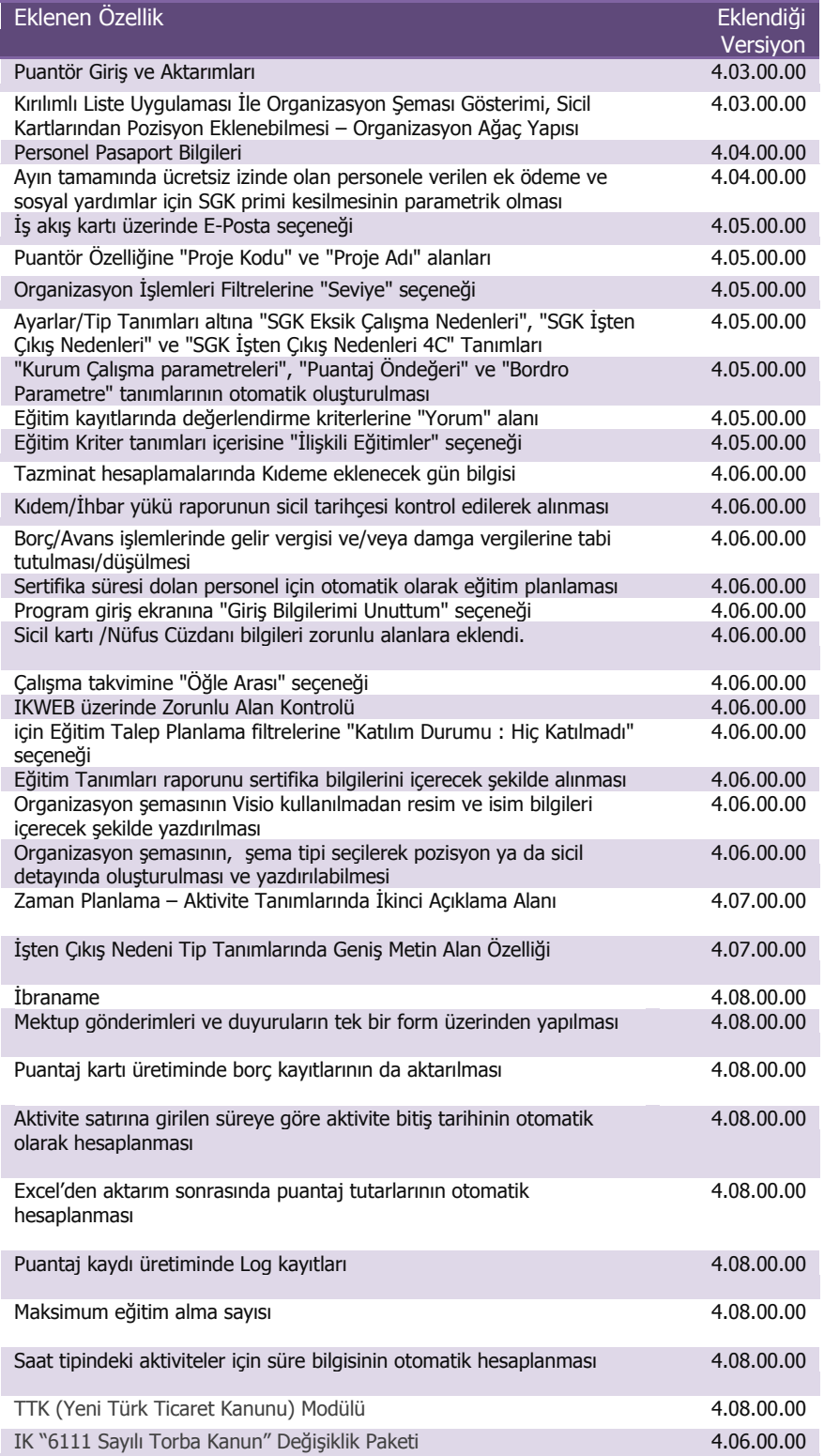

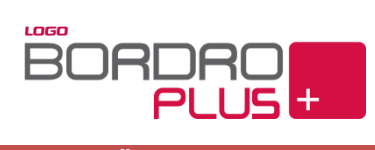

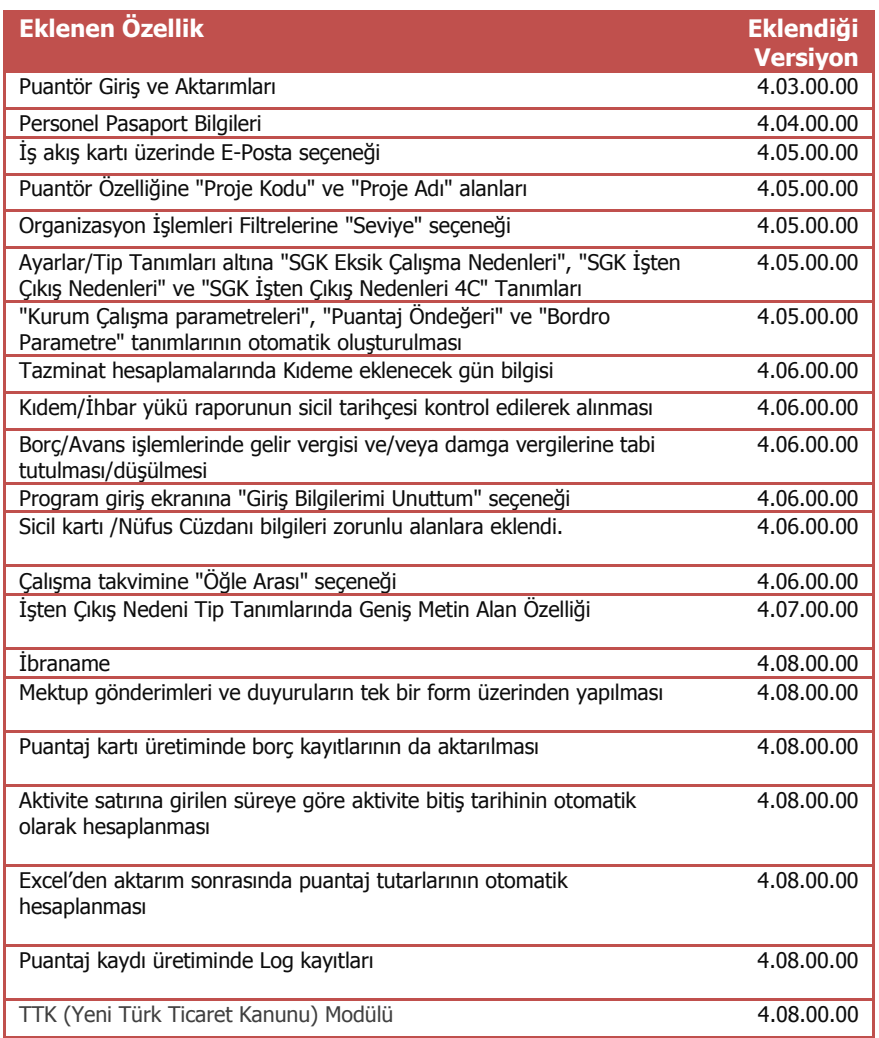

## **TTK (Yeni Türk Ticaret Kanunu) Modülü**

<span id="page-8-0"></span>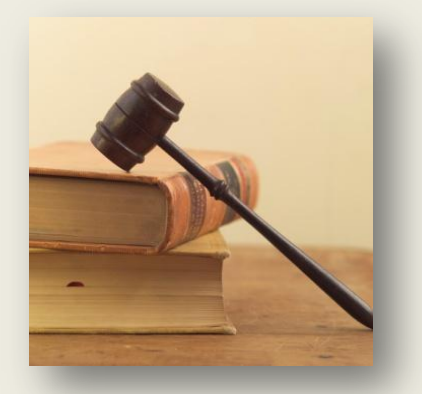

Yeni Türk Ticaret Kanunu bir çok alanda yeni düzenlemeler getirerek ticari yaşamı önemli ölçüde değiştirecek bir içeriğe sahiptir.

1 Temmuz 2012 tarihinden itibaren yürürlüğe girecek Yeni TTK'nın zorunlu hale getirdiği uygulamalar LOGO ürünleri ile hayata geçirildi.

TTK Modülü kapsamında ürünlere eklenen fonksiyonlar:

- Stok değer düşüklüklerinin hesaplanması ve muhasebeleştirilmesi,
- Sabit kıymetler için TFRS'ye uygun amortisman tabloları ve düzeltme kayıtları,
- Çek ve senetler için Vergi Usul Kanunu (VUK) ve TFRS'ye göre reeskont hesaplamaları ve aradaki farklar için düzeltme kayıtları,
- Ticari borç ve alacakların TFRS'ye göre değerlenerek muhasebeleştirilmesi,
- Otomatik olarak hesaplanamayan düzeltme kayıtlarının kullanıcı tarafından girilebilmesi,
- Kıdem tazminatı karşılıklarının aktüeryal yönteme göre hesaplanması.
- Yeni TTK ve LOGO ürünlerine eklenen özelliklerle ilgili ayrıntılı bilgi için [tıklayınız.](ftp://yenittk@proje.logo.com.tr/)
- 1 Temmuz 2012'yi kapsayacak şekilde geçerli LEM'i olan LOGO kullanıcıları TTK Modülü'nden ücretsiz yararlanıyor.
- **Ocak 2012 itibariyle Yeni TTK kapsamındaki değişiklikler doğrultusunda LOGO ürünlerine de pek çok fonksiyon eklenecektir.**
- **LEM sayesinde kullanıcılar bu değişikliklerden ücretsiz olarak faydalanacaklar.**